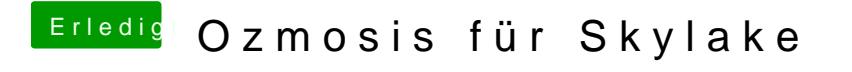

Beitrag von kuckkuck vom 15. September 2016, 17:28

Wie hast du dann den verbose Modus gesetzt?